**Motherboard Layout and Features** 

- www.supermicro.com (Email: support@supermicro.com)
- Manuals: http://www.supermicro.com/support/manuals
- Drivers & Utilities: ftp://ftp.supermicro.com
- Safety: http://www.supermicro.com/about/policies/safety\_information.cfm

= mounting hole Note: Item numbers are listed in counterclockwise

# PACKAGE CONTENTS (Applies to single-pack only)

This motherboard is designed to be used in an SMC-proprietary server as part of an integrated system. No additional package contents are included with the motherboard.

# **Jumpers, Connectors and LED Indicators**

| Jumpers |        |                    |                            |  |
|---------|--------|--------------------|----------------------------|--|
| Jumper  | Item # | Description        | Default                    |  |
| JBT1    | 10     | Clear CMOS         | See Chpt. 2 in User Manual |  |
| JPB1    | 20     | BMC Enabled        | Pins 1-2 (Enabled)         |  |
| JPG1    | 19     | VGA Enabled        | Pins 1-2 (Enabled)         |  |
| JPL1    | 21     | GLAN1/GLAN2 Enable | Pins 1-2 (Enabled)         |  |
| JWD1    | 11     | Watch Dog          | Pins 1-2 (Reset)           |  |

#### Connectors Connector Item # Description COM1 26 Back Panel COM Port JF2 SMC Proprietary Add-On Card for Power, FP Control & SATA Connections 16 JIPMB1 4-pin External BMC I<sup>2</sup>C Header (for and IPMI card) JTPM1 23 TPM (Trusted Platform Module) Port 80 Header LAN1 G-bit Ethernet Port 1 LAN2 G-bit Ethernet Port 2 (IPMI) LAN IPMI Dedicated LAN (I-)SATA 0 14 SATA 0 Connector (I-)SATA 1 12 SATA 1 Connector (CPU1) Slot1 13 PCI-E 3.0 x8 Slot for SMC-Proprietary Daughter (Add-On) Card (CPU1) Slot2 PCI-E 3.0 x8 Slot for SMC-Proprietary Micro Low-Profile (LP) Card UID (Unit Idientifier) Switch USB 0 Back Panel USB Port 0 USB 1 Back Panel USB Port 1 USB 2/3 17 Front Accessible USB Connections 2/3 USB 4 22 Type A USB Connection (USB 4) for Front Access Back Panel VGA Port

|      |        | LED Indicators          |                 |                 |
|------|--------|-------------------------|-----------------|-----------------|
| LED  | Item # | Description             | Color/State     | Status          |
| LED1 | 25     | Onboard Standby PWR LED | Green: Solid on | Power On        |
| LED2 | 8      | UID LED                 | Blue: On        | Unit Identified |
| LED3 | 24     | HDD LED                 | Green: On       | HDD/SATA Active |
| LEM1 | 9      | BMC Heartbeat LED       | Green: Blinking | BMC Normal      |

# **Memory Support**

This motherboard supports up to 512 GB of 240-pin Registered (RDIMM)/Load Reduced (LRDIMM) ECC or up to 128 GB of Unbuffered (UDIMM) ECC/Non-ECC DDR3 800/1066/1333/1600 MHz 4-channel (per CPU) memory in 16 DIMM slots.

/ Note: For memory optimization, use only DIMM modules that have been validated by Supermicro. For the latest memory updates, please refer to our website at http://www.supermicro.com/ products/motherboard.

### **DIMM Installation**

Insert the desired number of DIMMs into the memory slots, starting with P1-DIMMA1. For memory to work properly, follow the tables below for memory population order. Refer to the motherboard layout (at left) for the location of the DIMM slots.

|       | Processors and their Corresponding Memory Modules |        |        |        |        |        |        |        |
|-------|---------------------------------------------------|--------|--------|--------|--------|--------|--------|--------|
| CPU#  | Corresponding DIMM Modules                        |        |        |        |        |        |        |        |
| CPU 1 | P1-                                               | P1-    | P1-    | P1-    | P1-    | P1-    | P1-    | P1-    |
|       | DIMMA1                                            | DIMMB1 | DIMMC1 | DIMMD1 | DIMMA2 | DIMMB2 | DIMMC2 | DIMMD2 |
| CPU2  | P2-                                               | P2-    | P2-    | P2-    | P2-    | P2-    | P2-    | P2-    |
|       | DIMME1                                            | DIMMF1 | DIMMG1 | DIMMH1 | DIMME2 | DIMMF2 | DIMMG2 | DIMMH2 |

| Processor a             | Processor and Memory Module Population for Optimal Performance                                                                                                    |  |  |
|-------------------------|----------------------------------------------------------------------------------------------------|--|--|
| Number of<br>CPUs+DIMMs | CPU and Memory Population Configuration Table (For memory to work properly, please follow the instructions below.)                                                           |  |  |
| 1 CPU &<br>2 DIMMs      | CPU1<br>P1-DIMMA1/P1-DIMMB1                                                                                                    |  |  |
| 1 CPU &<br>4 DIMMs      | CPU1<br>P1-DIMMA1/P1-DIMMB1, P1-DIMMC1/P1-DIMMD1                                                                                                    |  |  |
| 1 CPU &<br>5-8 DIMMs    | CPU1 P1-DIMMA1/P1-DIMMB1, P1-DIMMC1/P1-DIMMD1 + Any memory pairs in P1-DIMMA2/P1-DIMMB2/P1-DIMMC2/P1-DIMMD2 slots                                                            |  |  |
| 2 CPUs &<br>4 DIMMs     | CPU1 + CPU2<br>P1-DIMMA1/P1-DIMMB1, P2-DIMME1/P2-DIMMF1                                                                                                    |  |  |
| 2 CPUs &<br>6 DIMMs     | CPU1 + CPU2<br>P1-DIMMA1/P1-DIMMB1/P1-DIMMC1/P1-DIMMD1, P2-DIMME1/P2-DIMMF1                                                                                                  |  |  |
| 2 CPUs &<br>8 DIMMs     | CPU1 + CPU2<br>P1-DIMMA1/P1-DIMMB1/P1-DIMMC1/P1-DIMMD1, P2-DIMME1/P2-DIMMF1/P2-<br>DIMMG1/P2-DIMMH1                                                                          |  |  |
| 2 CPUs &<br>10-16 DIMMs | CPU1/CPU2 P1-DIMMA1/P1-DIMMB1/P1-DIMMC1/P1-DIMMD1, P2-DIMME1/P2-DIMMF1/P2-DIMMG1/P2-DIMMH1 + Any memory pairs in P1, P2 DIMM slots                                           |  |  |
| 2 CPUs &<br>16 DIMMs    | CPU1/CPU2 P1-DIMMA1/P1-DIMMB1/P1-DIMMC1/P1-DIMMD1, P2-DIMME1/P2-DIMMF1/ P2-DIMMG1/P2-DIMMH1,P1-DIMMA2/P1-DIMMB2/P1-DIMMC2/P1-DIMMD2, P2-DIMME2/P2-DIMMF2/P2-DIMMG2/P2-DIMMH2 |  |  |

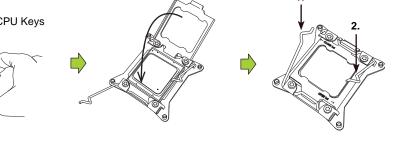

# **Heat Sink Installation** Screw #2

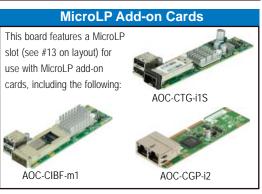

## Note: Refer to Chapter 2 of the User Manual for detailed information on jumpers, connectors, and LED indicators.

# **Back Panel IO Connectors**

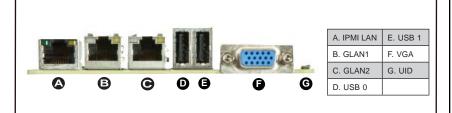

**CPU Installation** 

**SUPER** X9DRT-HF